Einar Broch Johnsen, S. Lizeth Tapia Tarifa, Eduard Kamburjan, Juliane Päßler September 18, 2023

University of Oslo

## **Overview**

- Concurrent execution of different processes
- Communication by shared variables
- Processes may interfere

 $x := 0$ ; co  $x := x + 1$  ||  $x := x + 2$  oc final value of  $x$  will be 1, 2, or 3

### **Overview**

- Concurrent execution of different processes
- Communication by shared variables
- Processes may interfere

 $x := 0$ ; co  $x := x + 1$  ||  $x := x + 2$  oc

final value of  $x$  will be 1, 2, or 3

 $\bullet$  await language – atomic regions

 $x := 0$ ; co  $\langle x : = x + 1 \rangle$  ||  $\langle x : = x + 2 \rangle$  oc

final value of x will be 3

### **Overview**

- Concurrent execution of different processes
- Communication by shared variables
- Processes may interfere

 $x := 0$ ; co  $x := x + 1$  ||  $x := x + 2$  oc

final value of  $x$  will be 1, 2, or 3

 $\bullet$  await language – atomic regions

 $x := 0$ ; co  $\langle x := x + 1 \rangle$  ||  $\langle x := x + 2 \rangle$  oc

final value of x will be 3

• Special tools for synchronization: Last week: semaphores Today: monitors

### Monitor

A monitor is a program module with more structure than semaphores:

Intuitively, a monitor is an abstract data type with built-in synchronization.

#### Monitor

A monitor is a program module with more structure than semaphores:

Intuitively, a monitor is an abstract data type with built-in synchronization.

### State of a Monitor

- Contains variables that describe the *state*
- Variables can be *changed only* through the available procedures

#### Monitor

A monitor is a program module with *more structure* than semaphores:

Intuitively, a monitor is an abstract data type with built-in synchronization.

### State of a Monitor

- Contains variables that describe the *state*
- Variables can be *changed only* through the available procedures

#### Synchronization of a Monitor

Implicit mutual exclusion: at most one procedure may be active at a time for a monitor

- A procedure has guaranteed mutex access to the data in the monitor
- Two procedures in the same monitor are never executed concurrently

A monitor is a program module with *more structure* than semaphores: Intuitively, a monitor is an abstract data type with built-in synchronization.

### Cooperative Scheduling: procedures coordinate their monitor access

- Condition synchronization blocks a process until a particular condition holds.
- Condition synchronization is expressed by *condition variables*
- Monitors can be implemented using locks or semaphores

# Monitor Usage

- Process = active  $\Leftrightarrow$  Monitor: = passive/re-active
- A procedure is active, if a statement in the procedure is executed by some process

# Monitor Usage

- Process = active  $\Leftrightarrow$  Monitor: = passive/re-active
- A procedure is active, if a statement in the procedure is executed by some process

### Monitor-Based Concurrency

- All shared variables: inside the monitor
- Processes *communicate* by calling monitor procedures
- Processes do not need to know all the implementation details

# Monitor Usage

- Process = active  $\Leftrightarrow$  Monitor: = passive/re-active
- A procedure is active, if a statement in the procedure is executed by some process

#### Monitor-Based Concurrency

- All shared variables: inside the monitor
- Processes *communicate* by calling monitor procedures
- Processes do not need to know all the implementation details
- Only the visible effects of public procedures are important
- Implementation can be changed, if visible effects remains
- Monitors and processes can be developed relatively independent of each other

 $\Rightarrow$  Monitors make it *easier to understand* and develop parallel programs

# Syntax & Semantics

```
monitor name \{monitor variables
\# monitor invariant
 initialization code
 p r o c e d u r e s
}
```
# Syntax & Semantics

#### Await

```
monitor name \{monitor variables
\# monitor invariant
 initialization code
 p r o c e d u r e s
}
```
• Only the procedure names are visible from outside the monitor:

call name.procedure(arguments)

- Statements *inside* a monitor: no access to variables *outside* the monitor
- Statements *outside* a monitor: *no* access to variables *inside* the monitor
- Monitor variables: *initialized* before the monitor is used
- Monitor invariant: describes a condition on the inner state
- The monitor invariant can be analyzed by sequential reasoning inside the monitor

# Condition Variables

- Monitors contain a special type of variables: cond
- Condition variables are used for synchronization/to *delay* processes
- Each condition variable is associated with a wait condition
- The "value" of a condition variable: queue of delayed processes
- This *value* is not directly accessible by programmer
- Instead, it is manipulated by special operations

# Condition Variables

- Monitors contain a special type of variables: cond
- Condition variables are used for synchronization/to *delay* processes
- Each condition variable is associated with a wait condition
- The "value" of a condition variable: queue of delayed processes
- This *value* is not directly accessible by programmer
- Instead, it is manipulated by special operations

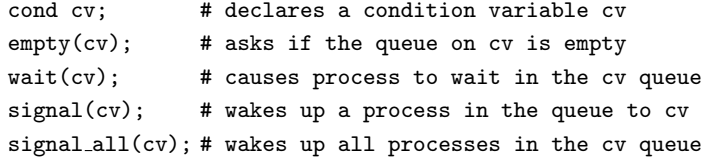

# Signaling Disciplines (1)

- Statement signal(cv) has the following effect
	- Empty queue: no effect
	- Otherwise: the process at the head of the queue to cy is woken up
- $\bullet$  A process executes signal(cv) while it is active
	- how to activate the next process?

# Signaling Disciplines (1)

- Statement signal(cv) has the following effect
	- Empty queue: no effect
	- Otherwise: the process at the head of the queue to cy is woken up
- A process executes signal(cv) while it is active
	- how to activate the next process?

### Signaling Disciplines

- Signal and Wait  $(SW)$ : the signaler waits, and the signaled process gets to execute immediately
- Signal and Continue  $(SC)$ : the signaler continues, and the signaled process executes later

# Signaling Disciplines (2)

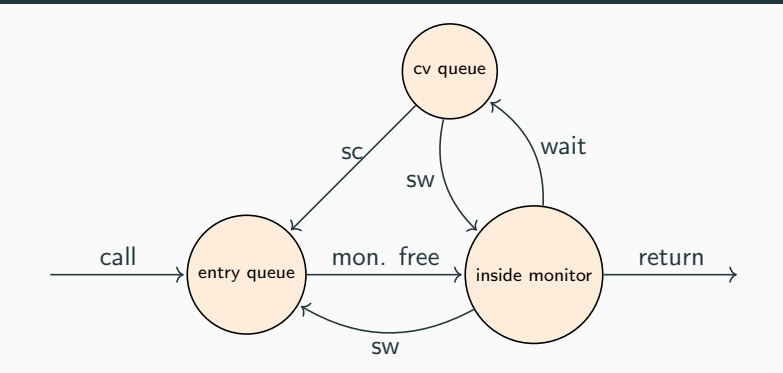

Note: Two kinds of queues: entry queue and condition variable queue Note: The figure is *schematic* and combines the "transitions" of signal-and-wait and signal-and-continue in a single diagram. The corresponding transition, here labeled sw and sc are the state changes caused by being *signaled* in the corresponding discipline.

# Signaling Disciplines (3)

- Is this FIFO semaphore assuming SW or SC?
- How do Psem and Vsem procedures overlap?

```
Await
 monitor Semaphore \{  # \text{ monitor invariant: } s > 0 \}int s := 0 # value of the semaphore
 cond pos; \# wait condition
 procedure Psem() \{while (s=0) { wait (pos) };
     s := s - 1 }
 procedure Vsem() \{s := s + 1;signal (pos); }
 }
```
# Signaling Disciplines (3)

- Is this FIFO semaphore assuming SW or SC?
- How do Psem and Vsem procedures overlap?

```
Await
 monitor Semaphore \{  # \text{ monitor invariant: } s > 0 \}int s := 0 # value of the semaphore
 cond pos; \# wait condition
 procedure Psem() \{
```

```
if (s=0) { wait (pos) };
s := s - 1 }
```

```
procedure Vsem() \{s := s + 1;signal (pos); }
}
```
# FIFO Semaphore

FIFO semaphore with SC can be achieved by explicit transfer of control inside the monitor by forwarding the condition.

```
Await
  monitor Semaphore \{\# \text{ monitor invariant: } s > 0\}int s := 0; \# value of the semaphore
    cond pos; \# wait condition
    procedure Psem() \{if (s=0) wait (pos);
      e l s e s := s - 1; }
    procedure Vsem() \{if (empty (pos)) s := s + 1;
      else signal(pos); }}
```
empty does not increase s if it is empty:  $s = 0$  is passed.

# Bounded Buffer Synchronization (1)

- The SC discipline is more commonly used in practice.
- How to implement a synchronized bounded buffer with an SC monitor?

#### Requirements for Bounded Buffer

- Buffer of size n
- Producer: performs put operations on the buffer.
- Consumer: performs get operations on the buffer.
- Monitor keeps count of the number of items in the buffer
- The two access operations are synchronized in their procedures
	- put operations must wait if buffer is full
	- get operations must wait if buffer is empty

When a process is woken up, it goes back to the monitor's entry queue

- Competes with other processes for entry to the monitor
- Arbitrary *delay* between awakening and start of execution

When a process is woken up, it goes back to the monitor's entry queue

- Competes with other processes for entry to the monitor
- Arbitrary *delay* between awakening and start of execution

 $\implies$  Necessary to *re-test* the wait condition when execution starts

When a process is woken up, it goes back to the monitor's entry queue

- Competes with other processes for entry to the monitor
- Arbitrary *delay* between awakening and start of execution
- $\implies$  Necessary to *re-test* the wait condition when execution starts

For example, a put process wakes up when the buffer is not full

- Other processes can perform put operations before the awakened process starts up
- Must therefore *re-check* that the buffer is not full

### Bounded Buffer Synchronization: The Monitor

```
Await
   monitor Bounded_Buffer {
    T buf [n]; int count := 0;
    cond not full, not empty:
    procedure put (T \text{ data})while (count = n) wait (not fu(1);
      1/ ...
      count := count +1:
      signal(not_{empty});procedure get (T \cdot \text{result})while ( count = 0) wait ( not empty );
      // \dotscount := count -1;
      signal(not_full);
```

```
Await
 process Producer [i = 1 to N ]while (true) {
           . . .
           call Bounded Buffer . put (data);
      }
  }
 process Consumer [i = 1 to M]{
      while (true) {
          T result :
           . . .
           call Bounded_Buffer.get (& data);
      }
  }
```
- Reader and writer processes share a common resource ("database")
- Reader's transactions can read data from the DB
- Writer's transactions can read and update data in the DB
- Reader and writer processes share a common resource ("database")
- Reader's transactions can read data from the DB
- Writer's transactions can read and update data in the DB
- Assume:
	- *DB* is initially *consistent* and that
	- Each transaction, seen in isolation, maintains consistency
- Reader and writer processes share a common resource ("database")
- Reader's transactions can read data from the DB
- Writer's transactions can read and update data in the DB
- Assume:
	- *DB* is initially *consistent* and that
	- Each transaction, seen in isolation, maintains consistency
- To avoid interference between transactions, we require that
	- Writers: *exclusive access* to the DB.
	- No writer: an arbitrary number of readers can access the DB simultaneously

# Readers/Writers Problem with Monitors (2)

#### Monitors as Facades

- The DB should not be encapsulated in a monitor, as the readers will not get shared access
- The *monitor* instead *regulates* access of the processes
- Processes do not enter the critical section (DB) until they have passed the RW Controller monitor

# Readers/Writers Problem with Monitors (2)

#### Monitors as Facades

- The DB should not be encapsulated in a monitor, as the readers will not get shared access
- The *monitor* instead *regulates* access of the processes
- Processes do not enter the critical section (DB) until they have passed the RW Controller monitor

#### Monitor Procedures

- request\_read: requests read access
- release read: reader leaves DB
- request write: requests write access
- release write: writer leaves DB

To derive the correct conditions for signaling, we use the invariants

To derive the correct conditions for signaling, we use the invariants

Assume that we have two counters as local variables in the monitor:

- nr number of readers
- nw number of writers

To derive the correct conditions for signaling, we use the invariants

Assume that we have two counters as local variables in the monitor:

- nr number of readers
- nw number of writers

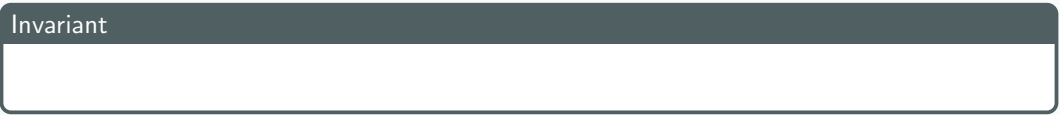

We want RW to be a *monitor invariant* 

• Chose *condition variables* for "communication" (waiting/signaling) carefully

Let two condition variables oktoread and oktowrite regulate the waiting readers and waiting writers, respectively.

To derive the correct conditions for signaling, we use the invariants

Assume that we have two counters as local variables in the monitor:

- nr number of readers
- nw number of writers

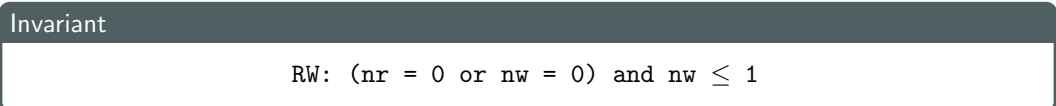

We want RW to be a *monitor invariant* 

• Chose *condition variables* for "communication" (waiting/signaling) carefully

Let two condition variables oktoread and oktowrite regulate the waiting readers and waiting writers, respectively.

```
monitor RW_Controller \{ # RW \text{ (nr = 0 or nw = 0) and nw } \leq 1 \}int nr := 0, nw := 0cond oktoread : \# signaled when nw = 0
 cond oktowrite; \# signaled when nr = 0 and nw = 0procedure request-read () \{while (nw > 0) wait (oktoread);
    nr := nr + 1;}
  procedure release_read () {
    nr := nr - 1:
    if nr = 0 signal (oktowrite);
  procedure request write () \{while (nr > 0 or nw > 0) wait (oktowrite);
   nw := nw + 1; }
  procedure release_write() {
    nw := nw - 1;
    signal(oktowrite); # wake up 1 writersignal_a II(oktored);\} # wake up all readers
```
- Monitor invariant I: describe the monitor's inner state
- Expresses relationship between monitor variables
- Maintained by execution of procedures:
	- must hold: after initialization
	- must hold: when a procedure terminates
	- must hold: when we suspend execution due to a call to wait
	- $\Rightarrow$  can assume that the invariant holds after wait and when a procedure starts
- Should be as *strong* as possible

# Readers/Writers Problem with Monitors (3)

```
RW: (nr = 0 or nw = 0) and nw \leq 1
```
Await

```
\mathsf{procedure} request-read () {
  while (nw > 0) {
    // invariant holds
    wait ( oktoread )
    // assume that invariant holds
  }
  // mw = 0 holdsnr := nr + 1;
  // invariant holds after increasing nr
}
```
• Do we need  $nr > 0$  and  $nw > 0$ ?

# Time Server

- Consider a monitor which enables sleeping for a given amount of time
- Resource: a logical clock (tod)
- Provides two operations:
	- delay(interval): caller wishes to sleep for interval time
	- tick(): increments the logical clock with one tick Called by the hardware, preferably with high execution priority

# Time Server

- Consider a monitor which enables sleeping for a given amount of time
- **Resource**: a logical clock (tod)
- Provides two operations:
	- delay(interval): caller wishes to sleep for interval time
	- tick(): increments the logical clock with one tick Called by the hardware, preferably with high execution priority
- When a process calls delay, it sets the wakeup time: wake time  $:=$  tod + interval;
- Waits as long as tod < wake\_time, only dependent on local variables

# Time Server

- Consider a monitor which enables sleeping for a given amount of time
- **Resource**: a logical clock (tod)
- Provides two operations:
	- delay(interval): caller wishes to sleep for interval time
	- tick(): increments the logical clock with one tick Called by the hardware, preferably with high execution priority
- When a process calls delay, it sets the wakeup time: wake time  $:=$  tod + interval;
- Waits as long as tod < wake\_time, only dependent on local variables

#### Definition: Covering condition

- A coarse-grained and generous condition variable
- All processes are woken up when it is possible for some processes to continue
- Each process checks its condition and sleeps again if this does not hold
- More simple invariant, thus easier to program

## Time Server: Covering Condition

Invariant:  $CLOCK : \text{tod} > 0 \wedge \text{tod}$  increases monotonically by 1

```
Await
   monitor Timer \{int tod := 0; cond check;
       procedure delay (int interval) {
          int wake_time := tod + interval;
          while ( wake_time > tod ) wait ( check ); }
       procedure tick(){
         \text{tod} := \text{tod} + 1:
          signal_a ll (check );
```
• Many "false alarms": Not very efficient if many processes wait for a long time

- signal manages a queue that ignores tod
- Give an additional argument to wait and use a *priority queue*: wait(cv, rank)
	- Process waits in the queue to cv, ordered by the argument rank.
	- At signal: Process with lowest rank is awakened first
- Call to minrank(cv) returns the value of rank to the first process in the queue
	- The queue is not modified (no process is awakened)
- Allows more efficient implementation of Timer

# Time Server: Prioritized Waiting

- Uses prioritized waiting to order processes by check
- The process is awakened only when  $\text{tod}$  > wake\_time
- Thus we do not need a while-loop for delay

```
Await
 monitor Prio Timer \{ // same invariant
   int tod := 0; cond check;
 procedure delay (int interval) {
      int wake time := tod + interval ;
      if ( wake_time > tod ) wait (check, wake_time); }
 procedure tick(){
   tod := tod + 1:
   while (!empty (check) && minrank (check) \le tod) signal (check); } }
```
# Shortest-Job-Next Allocation (1)

- Competition for a shared resource
- A monitor administrates access to the resource
- Call to request(time)
	- Caller needs access for time interval time
	- If the resource is free: caller gets access directly
- Call to release
	- The resource is released
	- If waiting processes: The resource is allocated to the waiting process with lowest value of time
- Implemented by prioritized wait

```
Await
  monitor Shortest_Job_Next {
   bool free = true;
   cond turn;
   procedure request (int time) {
     if (free) free := false
     else wait (turn, time);procedure release() {
      if (empty(turn)) free := true;
      e l s e \{ signal(turn); \}
```
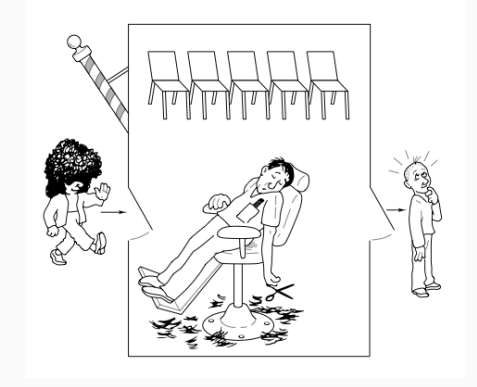

# The Sleeping Barber

- Barbershop: with two doors and infinitely many chairs.
- Clients: come in through one door and leave through the other. Only one client sits in the barber chair at a time.
- Without clients: barber sleeps in one of the chairs.
- When a client arrives and the barber sleeps  $\Rightarrow$  barber is woken up and the client takes a seat.
- Barber busy  $\Rightarrow$  the client takes a nap
- Once served, barber lets client out the exit door.
- If there are waiting clients, one of these is woken up. Otherwise the barber sleeps again.

# The Sleeping Barber

- Barbershop: with two doors and infinitely many chairs.
- Clients: come in through one door and leave through the other. Only one client sits in the barber chair at a time.
- Without clients: barber sleeps in one of the chairs.
- When a client arrives and the barber sleeps  $\Rightarrow$  barber is woken up and the client takes a seat.
- Barber busy  $\Rightarrow$  the client takes a nap
- Once served, barber lets client out the exit door.
- If there are waiting clients, one of these is woken up. Otherwise the barber sleeps again.

#### The Synchronization Problem

- How to synchronize on the rendezvous of client and barber?
- What is the role of the monitor?

# Interface

### Monitor Procedures

- Client: get haircut: called by the client, returns when haircut is done
- Server: barber calls:
	- get\_next\_client: called by the barber to serve a client
	- finish haircut: called by the barber to let a client out of the barbershop

# Interface

#### Monitor Procedures

- Client: get haircut: called by the client, returns when haircut is done
- Server: barber calls:
	- get next client: called by the barber to serve a client
	- finish haircut: called by the barber to let a client out of the barbershop

#### Rendezvous

Similar to a two-process barrier: Both parties must arrive before either can continue.

- The barber must wait for a client to arrive
- Client must wait until the barber is available

The barber can have rendezvous with an arbitrary client.

# Organizing the Synchronization: What are the synchronization needs?

#### Needs of the barber

Barber must wait until

- 1. Client sits in chair
- 2. Client left barbershop

#### Needs of the client

Client must wait until

- 1. Barber is available
- 2. Barber opens the exit door

# Organizing the Synchronization: What are the synchronization needs?

### Needs of the barber

Barber must wait until

- 1. Client sits in chair
- 2. Client left barbershop

#### Needs of the client

Client must wait until

- 1. Barber is available
- 2. Barber opens the exit door

Client perspective (the process implementing the client)

Two *phases* (during get haircut)

- 1. "entering"
	- Try to get hold of barber,
	- Sleep otherwise
- 2. "leaving"

Between the phases: suspended

# Organizing the Synchronization: What are the synchronization needs?

### Needs of the barber

Barber must wait until

- 1. Client sits in chair
- 2. Client left barbershop

#### Needs of the client

Client must wait until

- 1. Barber is available
- 2. Barber opens the exit door

Client perspective (the process implementing the client)

Two phases (during get haircut)

- 1. "entering"
	- Try to get hold of barber,
	- Sleep otherwise
- 2. "leaving"

Between the phases: suspended

Processes signal when one of the wait conditions is satisfied.

3 variables to synchronize the processes: barber, chair and open (all initially 0) All are binary variables, alternating between 0 and 1:

- for entry-rendezvous
	- 1. barber =  $1$  : the barber is ready for a new client
	- 2. chair = 1: the client sits in a chair, the barber has not begun to work
- for exit-synchronization
	- 3. open = 1: exit door is open, the client has not yet left

```
monitor Barber Shop \{ int barber := 0, chair := 0, open := 0;
 cond barber-available: \# signaled when barber > 0cond chair occupied: \# signaled when chair > 0cond door_open; \# signaled when open > 0cond client left : \# signaled when open = 0
procedure get haircut() {
 barber := barber -1:
 while (open = 0) wait (door open); \# leave shop
 open := open - 1; signal(client_left); }
procedure get_next_client() { \# RV with client
 chair := chair -1; }
procedure finished_cut() {
 open := open + 1; signal (door_open); \# client may leave
 while (open > 0) wait (client left); }
```

```
monitor Barber Shop \{ int barber := 0, chair := 0, open := 0;
 cond barber-available: \# signaled when barber > 0cond chair occupied: \# signaled when chair > 0cond door_open; \# signaled when open > 0cond client left : \# signaled when open = 0
procedure get haircut() {
 while (barber = 0) wait (barber_available); #RV with barber
 barber := barber -1;
 while (open = 0) wait (door open); \# leave shop
 open := open - 1; signal(client_left); }
procedure get_next_client() { \# RV with client
  barber := barber + 1; signal (barber_available);
 chair := chair -1; }
procedure finished_cut() {
 open := open + 1; signal (door_open); # client may leave
 while (open > 0) wait (client left); }
```

```
monitor Barber Shop \{ int barber := 0, chair := 0, open := 0;
 cond barber-available: \# signaled when barber > 0cond chair occupied: \# signaled when chair > 0cond door_open; \# signaled when open > 0cond client left : \# signaled when open = 0
procedure get haircut() {
 while (barber = 0) wait (barber_available); \# RV with barber
 barber := barber -1:
 chair := chair + 1; signal (chair occupied);
 while (open = 0) wait (door_open); \# leave shop
 open := open - 1; signal(client_left); }
procedure get_next_client() { \# RV with client
  barber := barber + 1; signal (barber_available);
 while (chair = 0) wait (chair_occupied);
 chair := chair -1; }
procedure finished cut() {
 open := open + 1; signal (door_open); # client may leave
 while (open > 0) wait (client left); }
```
- Monitors are already available using synchronized:
- Java associates a monitor with each object
- The monitor enforces mutually exclusive access to *synchronised* methods invoked on the associated object.
- When a thread exits a *synchronized* method, it releases the monitor, allowing a waiting thread (if any) to proceed with its synchronized method call.
- Condition variables are implemented using the Condition interface.
- Monitors are already available using synchronized:
- Java associates a monitor with each object
- The monitor enforces mutually exclusive access to *synchronised* methods invoked on the associated object.
- When a thread exits a *synchronized* method, it releases the monitor, allowing a waiting thread (if any) to proceed with its synchronized method call.
- Condition variables are implemented using the Condition interface.
- Are Java monitors SW or SC?